## *Network description*

Network Description API refers to any information about the network.

## **Stops by line**

The operation returns a list of the consecutive stops for a specific line that the vehicle passes by during its journey. This information is provided in both directions (return journey) and at a specific time. This dataset includes the following information:

- o line number;
- o destinations;
- o the list of all served stops.

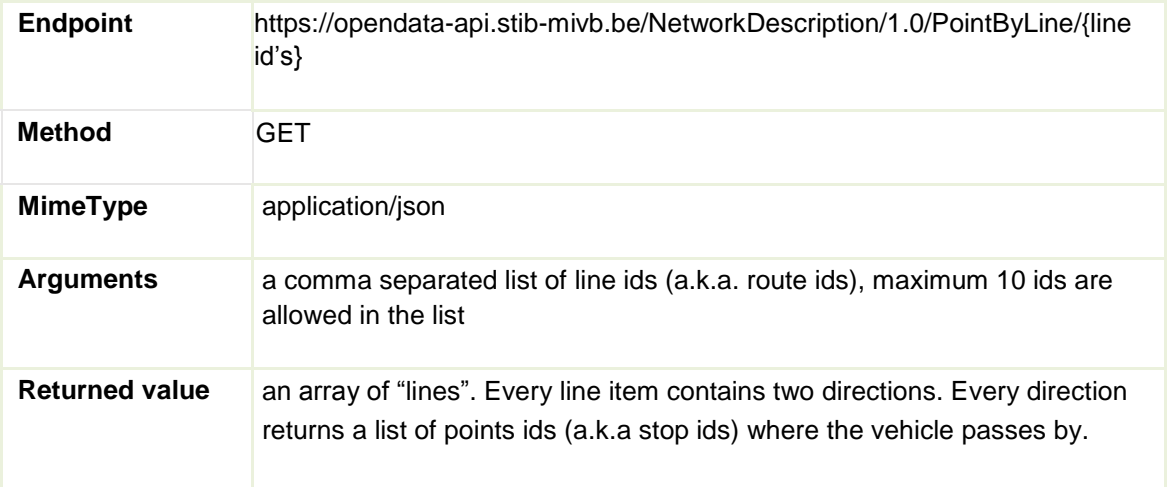

## **1.** *Sample of a request using Curl*

- ➢ curl -k -X GET --header "Accept: application/json" --header "Authorization: Bearer 30ca85ad55a0e3847728653e149e39a5" https://opendata-api.stibmivb.be/NetworkDescription/1.0/PointByLine/1
- **2.** *Sample of a request using JQuery*

```
url: me.openDataBaseUrl + '/NetworkDescription/1.0/
            PointByLine/' + item.join("%2C"),// item is an array of 
id's, joined to get a comma separated list
    type: 'GET',
    error: function (jqXHR, textStatus)
       { // process error
    },
    beforeSend: function setHeader(xhr) { xhr.setRequestHeader('Accept',
        'application/json'); xhr.setRequestHeader('Authorization', 'Bearer 
        ' + me.apiToken);
    },
    success: function (data) {
        // process the result here 
        console.log( 'points By Line : ' + data );
    },
 })// end of $.ajax({
```

```
{
   "lines":[
     {
       "destination":[
       \left\{ \right. "fr":"Stockel",
         "nl":"Stockel"
        }
       ],
       "direction":"Suburb",
       "lineId":[
       \left\{ \begin{array}{c} 1 \end{array} \right\}\left[ "id":"1"
        }
       ],
       "points":[
        \{ "id":"8733",
           "order":"0" 
          },
          {
           (...)
          },
         \{ "id":"8161",
           "order":"21"
          }
       ]
     },
     {
       "destination":[
       \left\{ \right. "fr":"GARE DE L'OUEST",
           "nl":"WESTSTATION"
         }
       ],
      "direction":"City",
       "lineId":[
       \left\{ \right.<sup>"</sup>id":"1"
         }
       ],
       "points":[
        \{ "id":"8161",
           "order":"0"
          },
          {
           (...)
          },
         \{ "id":"8733",
           "order":"21"
          }
       ]
     }
  ]
}
```
## **4.** *Comments:*

- a. The line names are provided in Dutch and French.
- b. The field's order refers to the order of the stops where the vehicle passes by on a route of a line in a specific direction (for example: if the order is 0 then the stop is the first point of departure of that journey).
- c. The direction value can be either "Suburb" or "City".
- d. The journey pattern is not changing constantly so it is not necessary to poll the service at a high frequency.
- e. It is recommended that you cache the data in your application for at least 1 day.
- f. The API throttling is limited to 10 requests.